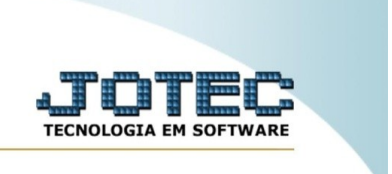

## **ATUALIZA ATENDIMENTO**

*Explicação:* Essa rotina permite atualizar o atendimento, alterando o status da solicitação e incluindo uma resposta, caso tenha.

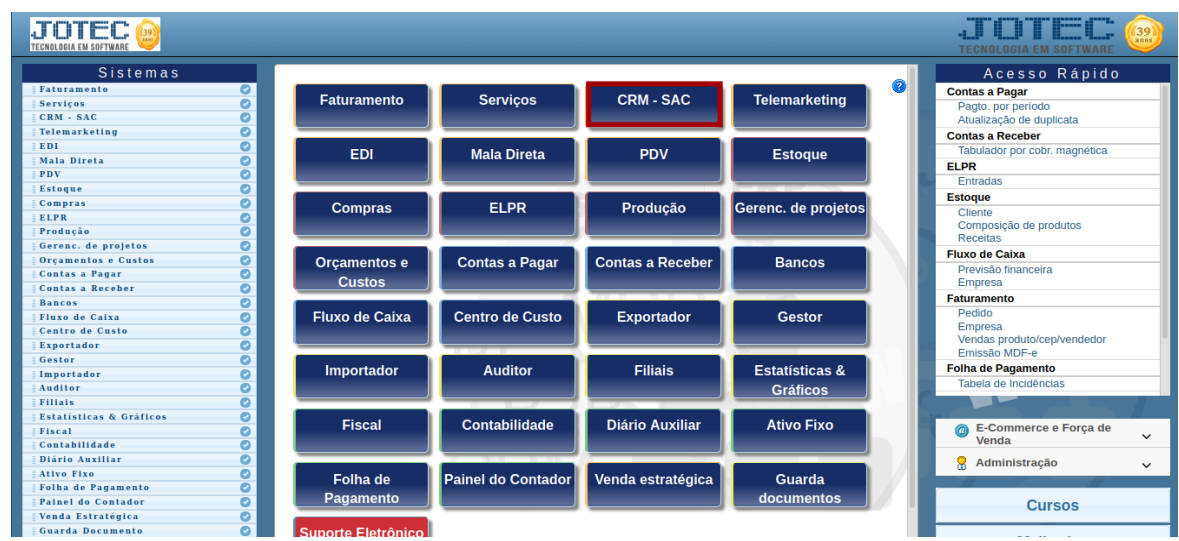

Para realizar essa rotina, acesse o módulo: *CRM-SAC.*

Em seguida, acesse: **Atualização >** *Atualiza atendimento.*

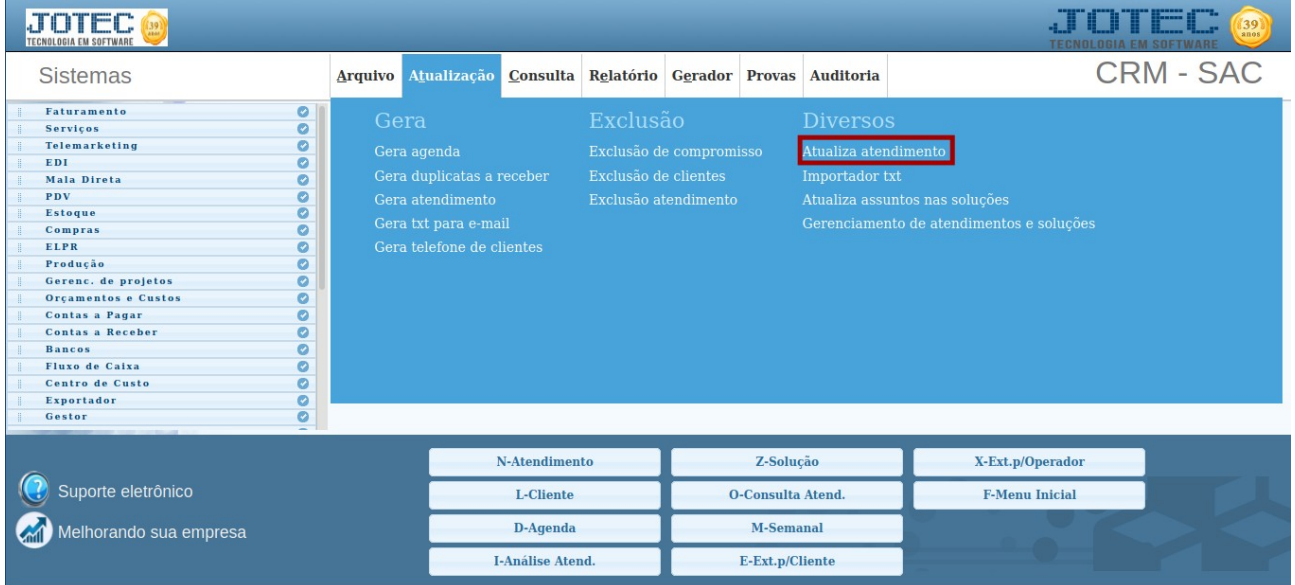

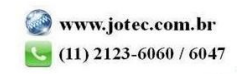

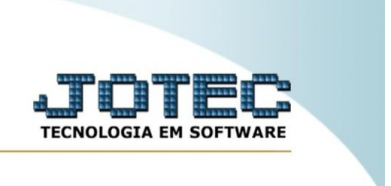

Na tela seguinte, informe a **(1) Sequência do atendimento, (2) Feito, (3) Alteração importante,** caso seja, **(4) Resposta, (5) Nome do programa, (6) Descrição, (7) Atualiza apenas o status da duplicata,** caso seja esse o caso e **(8) Status.**

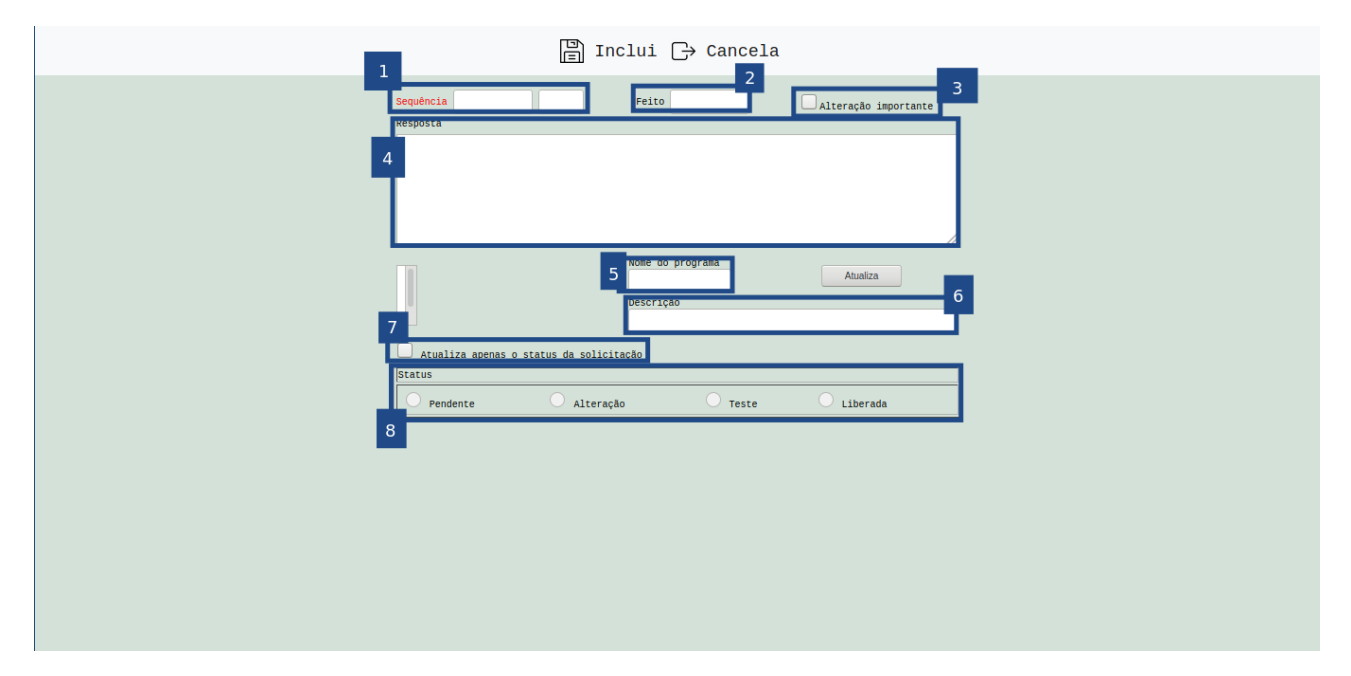

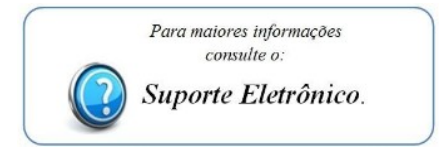

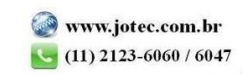